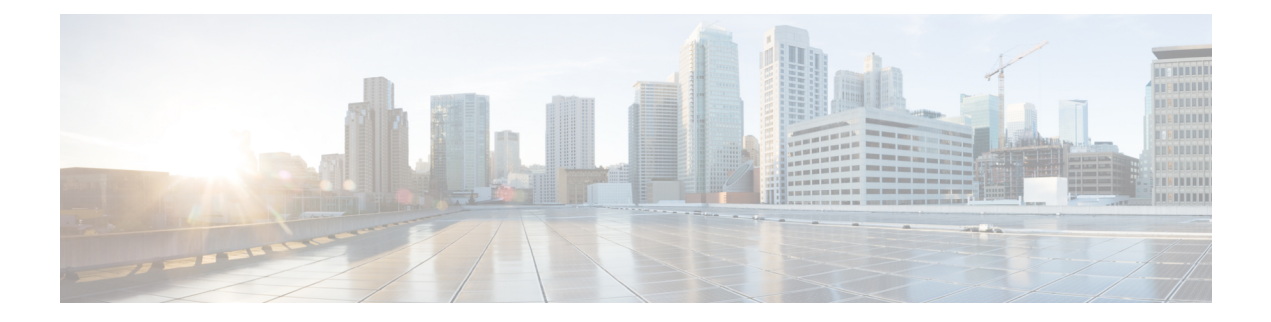

# **UDR Interface**

- Feature [Summary](#page-0-0) and Revision History, on page 1
- Feature [Description,](#page-1-0) on page 2
- How it [Works,](#page-4-0) on page 5
- [Configuring](#page-7-0) the UDR Base URL, on page 8
- [Filtering](#page-7-1) the Profile Data, on page 8

# <span id="page-0-0"></span>**Feature Summary and Revision History**

### **Summary Data**

#### **Table 1: Summary Data**

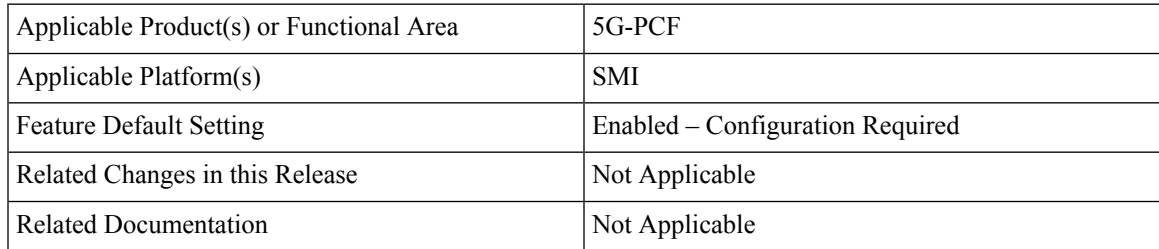

## **Revision History**

#### **Table 2: Revision History**

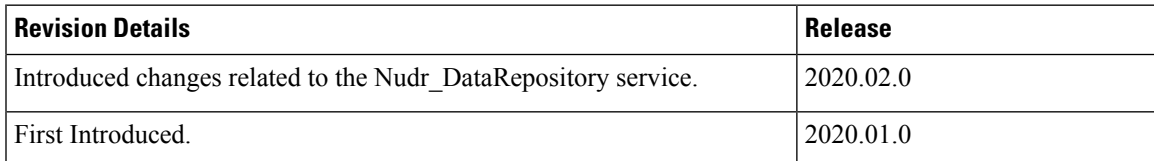

## <span id="page-1-0"></span>**Feature Description**

The PCF interfaces with the User Data Repository (UDR) to receive subscriber-related policies for User Equipment (UE) attach and session establishment. When a UE attaches to the network, AMF requires AM policies of the subscriber from PCF for the UE. Similarly, when a UE makes a PDU Session, SMF requires policy rules from PCF. Subscriber attributes are stored in the UDR. PCF communicates with UDR to receive these attributes which are used in the evaluation of policies.

PCF invokes the Nudr\_DataRepository service to retrieve the AM and SM Policy attributes. PCF carries out the discovery of UDR URL through the Nnrf\_NFDiscovery service which is NRF service.

### **API Details**

| <b>Description</b>                                                   | API URI                                                       | <b>Request</b><br><b>Parameters</b> | <b>Response</b><br><b>Parameters</b> |
|----------------------------------------------------------------------|---------------------------------------------------------------|-------------------------------------|--------------------------------------|
| Retrieves the access and mobility<br>policy data for a subscriber.   | {apiRoot}/nudr-dr/v1/<br>policy-data/ues/{ueId}<br>/am-data   | Path and Query                      | 200 Ok<br>AmPolicyData               |
| Retrieves the session<br>management policy data for a<br>subscriber. | ${apiRoot}/nudr-dr/v1/$<br>policy-data/ues/{ueId}<br>/sm-data | Path and Query                      | $200 \Omega k$<br>SmPolicyData       |

Ú

**Important** The UE Id in the API represents the SUPI or GPSI.

### **Parameter Details**

PCF supports the following parameters:

### **AMPolicy Query Parameters**

**Table 3: AMPolicy Query Parameters**

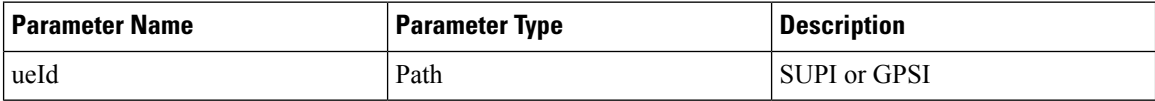

### **AmPolicyData**

**Table 4: AmPolicyData**

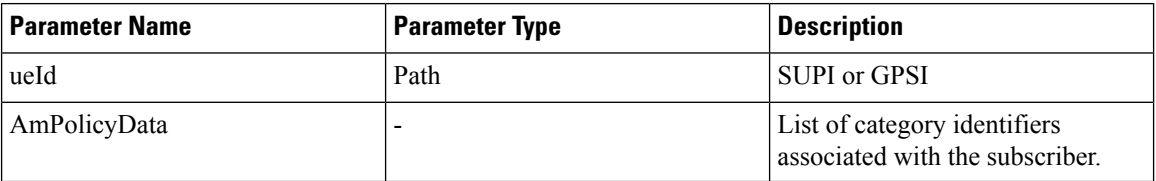

### **SmPolicy Query Parameters**

#### **Table 5: SmPolicy Query Parameters**

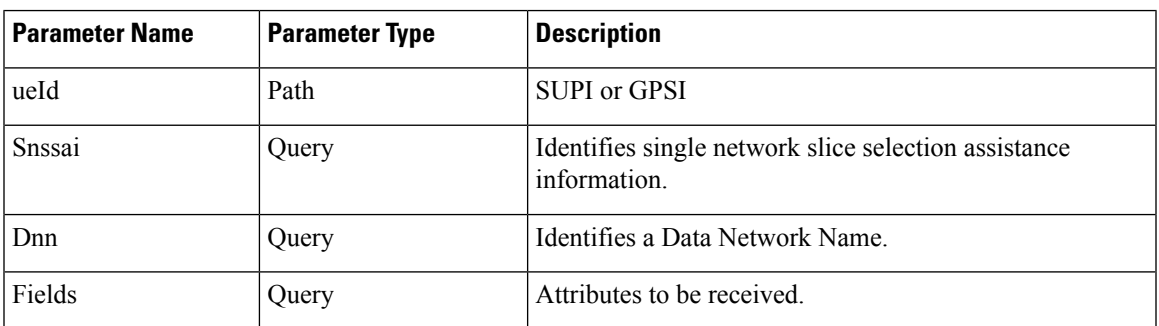

### **SmPolicyData**

Before configuring the SmPolicyData parameters, make sure that in the Policy Builder the policy subscriber AVP field has the following keys:

- allowedServices
- subscCats

#### **Table 6: smPolicySnssaiData Object**

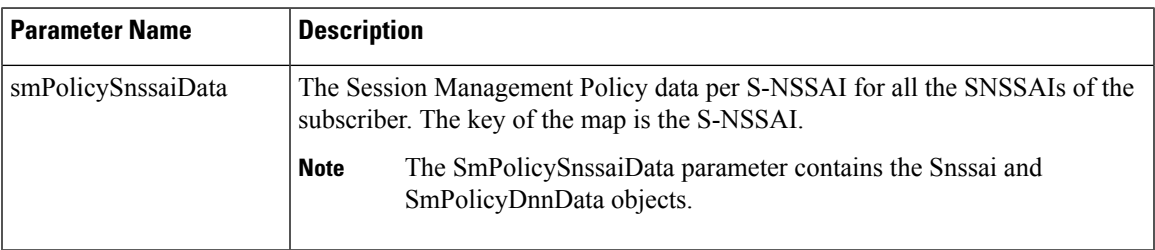

#### **Table 7: Snssai Object**

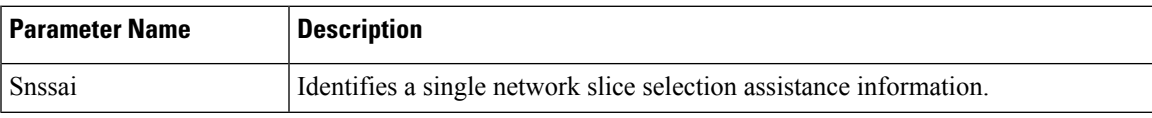

#### **Table 8: SmPolicyDnnData objects**

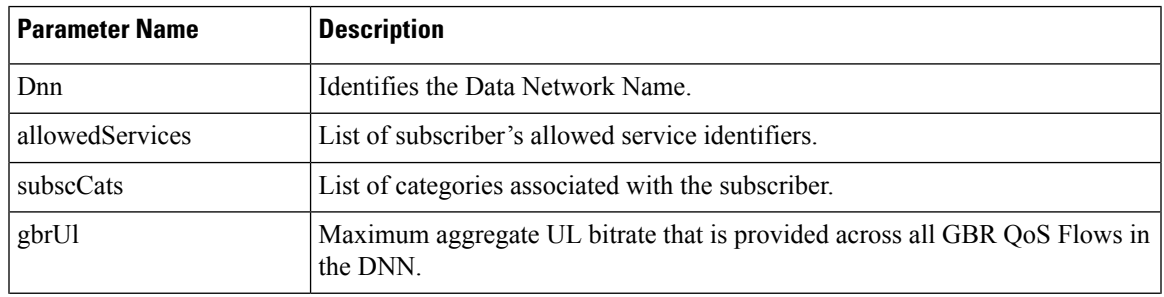

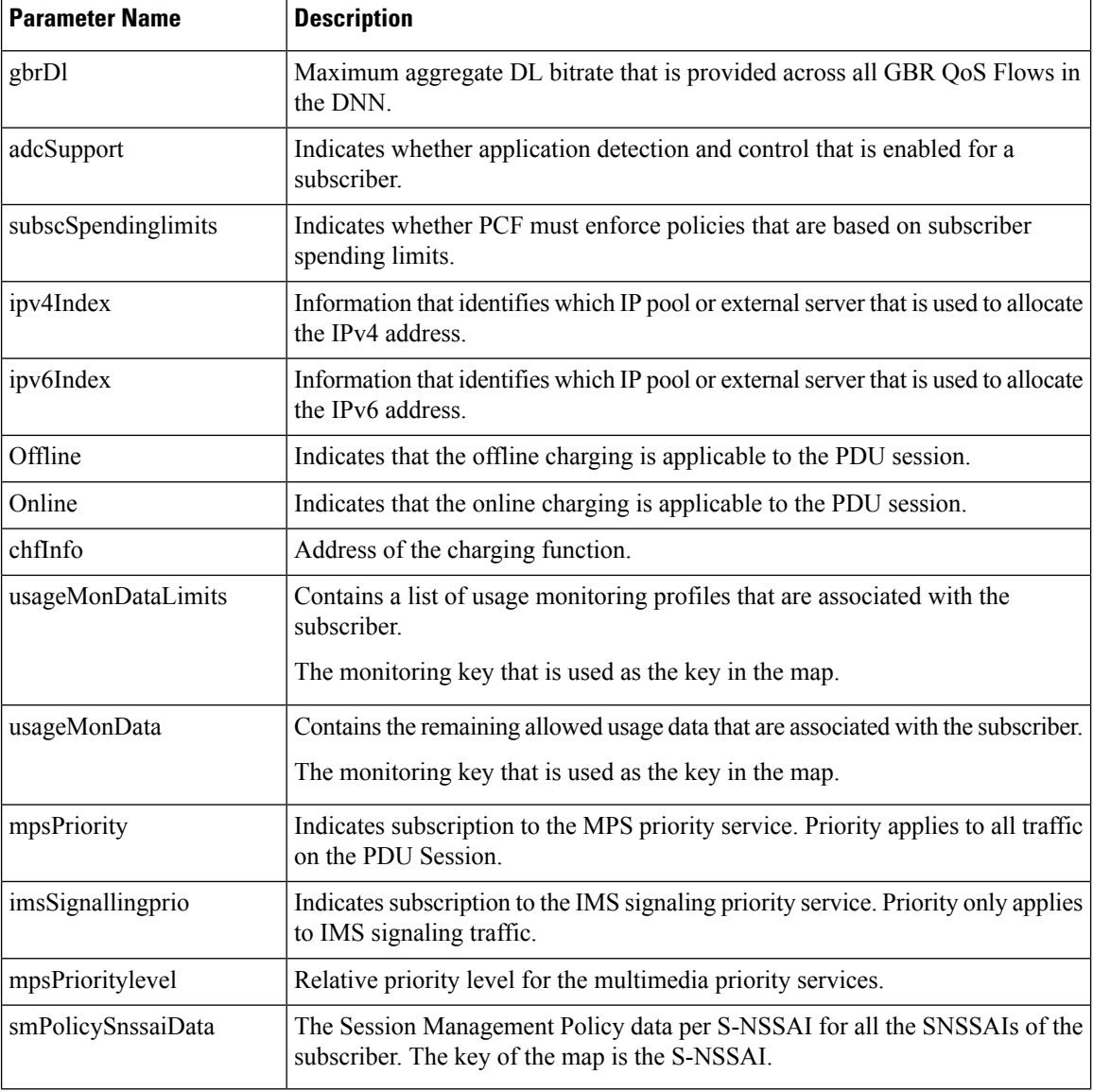

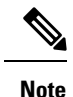

**Note** The PCF does not support the UDR-N36 response data fields such as umDataLimits and umData.

## **Standards Compliance**

The UDR Base URL feature complies with the following standards:

- *3GPP TS 23.501*
- *3GPP TS 23.502*
- *3GPP TS 23.503*
- *3GPP TS 29.508*

Ш

- *3GPP TS 29.512*
- *3GPP TS 29.513*
- *3GPP TS 29.519 V15.4.0*

## <span id="page-4-0"></span>**How it Works**

The User Data Repository (UDR) provisions PCF to retrieve the data stored in the UDR through the Nudr DataRepository service. The service is also responsible for enabling the NF to subscribe and unsubscribe to the data change notifications from UDR. In particular to PCF, the Nudr\_DataRepository service provides the following retrieve servicesto access policy control-related subscription information and application-specific information that is stored in the UDR:

- Subscription to notifications from the UDR on changes in the policy control-related subscription information.
- Subscription to the UDR for the AF requests targeting a DNN and S-NSSAI or a group of UEs (roaming UEs for LBO case) that are identified by an Internal Group Identifier.
- Subscription to notifications from the UDR on the update of AF requests targeting a DNN and S-NSSAI or a group of UEs (roaming UEs for LBO case) identified by an Internal Group Identifier.

The N36 reference point is defined for the interactions between PCF and UDR in the following reference point representation.

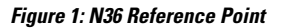

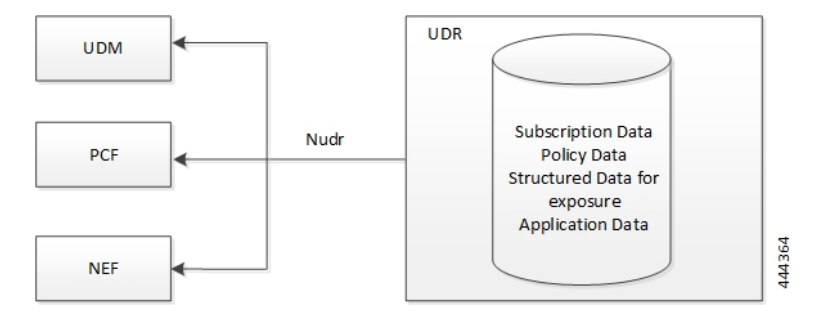

### <span id="page-4-1"></span>**Call Flows**

This section describes the following UDR call flows:

- AM Policy [Subscription,](#page-4-1) on page 5
- SM Policy [Subscription,](#page-6-0) on page 7

#### **AM Policy Subscription**

This section describes the call flow of the AM policy association establishment procedure.

#### **Figure 2: AM Policy Subscription**

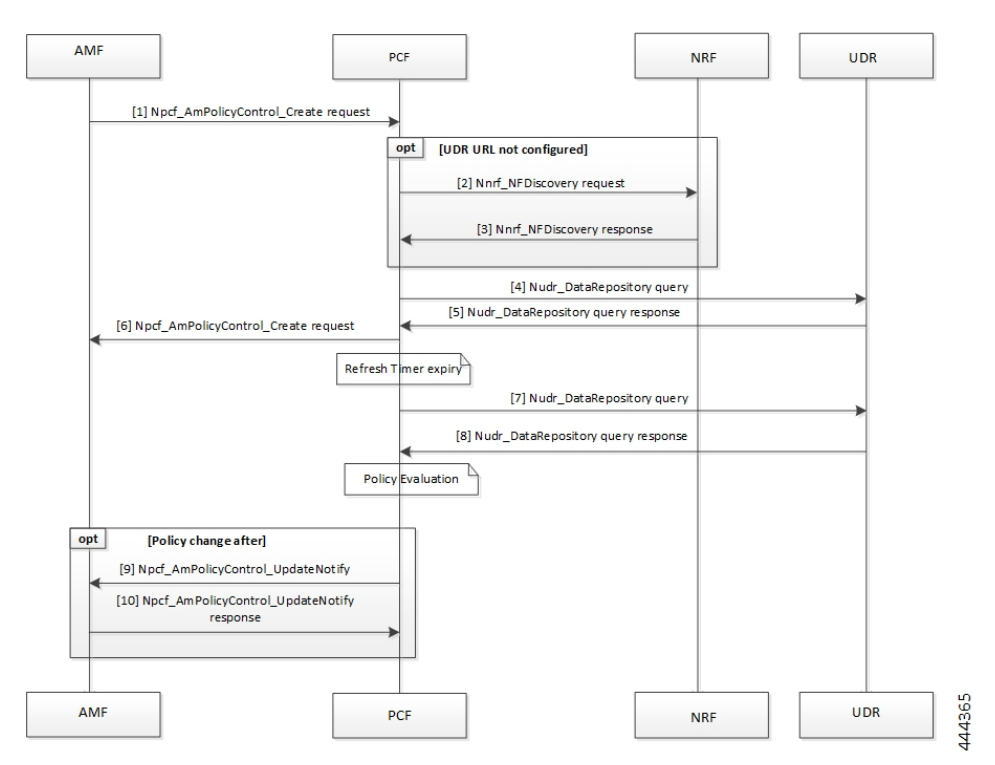

#### **Table 9: AM Policy Subscription**

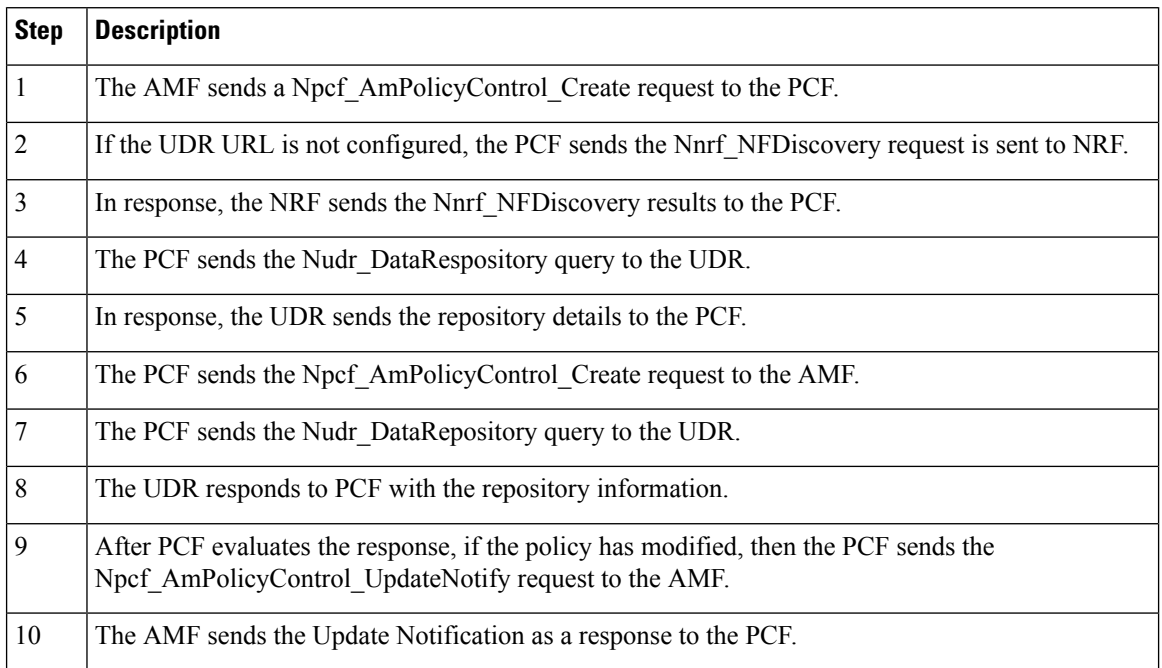

### <span id="page-6-0"></span>**SM Policy Subscription**

This section describes the call flow of the SM policy association establishment procedure.

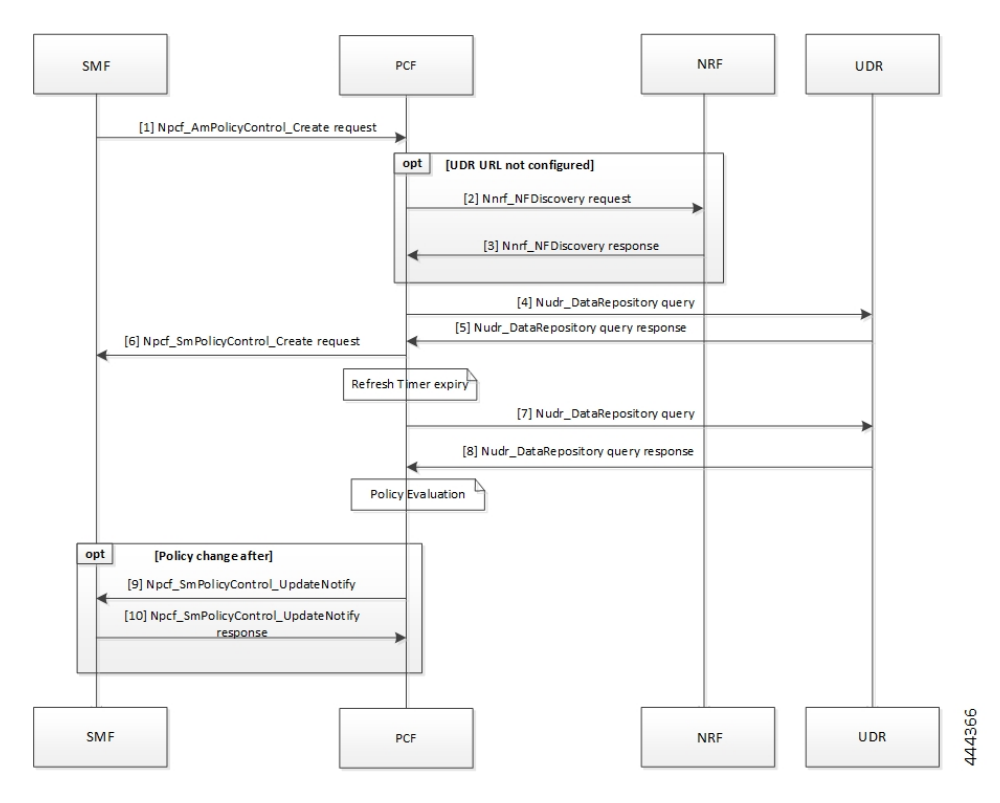

**Figure 3: SM Policy Subscription**

#### **Table 10: SM Policy Subscription**

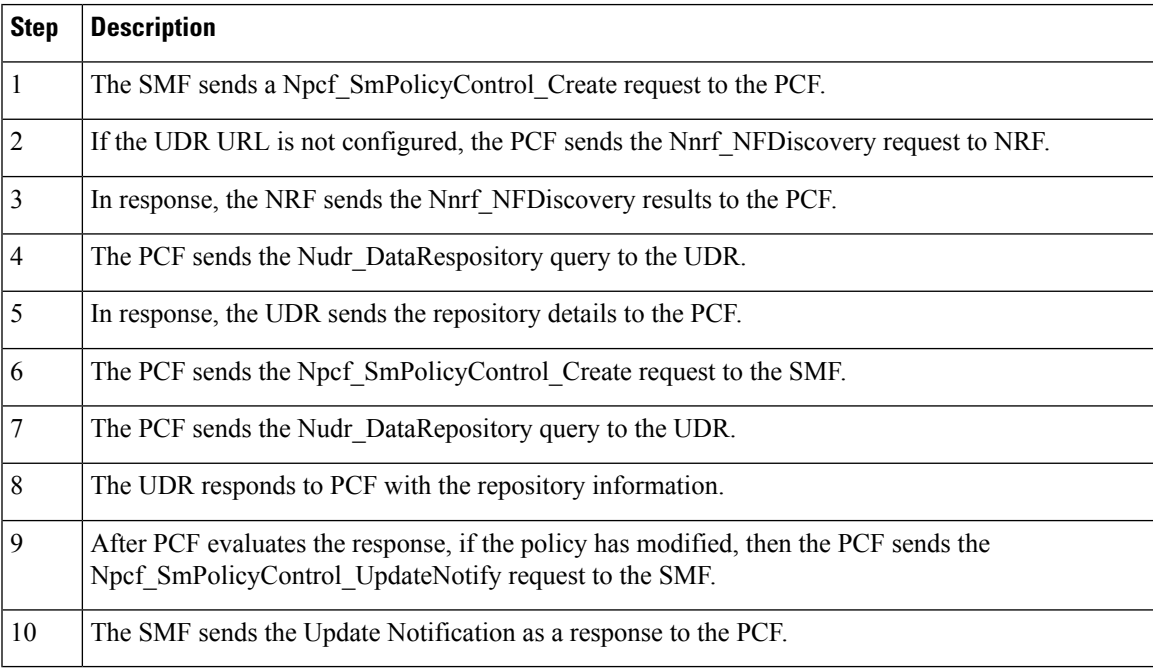

## <span id="page-7-0"></span>**Configuring the UDR Base URL**

This section describes how to configure the UDR base URL discovery.

You must configure the UDR base URL for discovering profiles. The base URL aids in navigating to the mapped UDR. In the absence of the UDR base URL, the NRF's base URL is queried for the UDR base URL on the discovered profiles.

To configure the UDR base URL, use the following configuration in the Policy Ops Center console:

```
config
nrfDiscovery
  nfType
     locality
       client client_name
       geoServer server_name
       preferredServer server_name
     nrfDiscoveryGroup
       subscriptionEnabled [ true | false ]
       subscriptionExtension extension_count
       type nf_type
       end
```
#### **NOTES:**

- **nrfDiscovery** Enters the NRF discovery configuration mode.
- **locality** Enters the locality configuration mode. The PCF REST endpoint considers the locality configuration.
- **client** *client\_locality* Specifies the client locality of used by the NRF endpoint.
- **geoServer** *server\_name* Specifies the geo redundant site of the preferred locality.
- **preferredServer** *preferred\_locality* Specifies the server that is configured as the preferred server. Preferred locality takes precedence over the geo locality while using the service of the discovered NF (UDR).
- **nrfDiscoveryGroup** Enters the NRF discovery group configuration.
- **subscriptionEnabled [ true | false ]** Configures the subscription capability.
- **subscriptionExtension***extension\_count* –Specifiesthe count for which the subscription can be extented.
- **type** *nf\_type* Specifies the NF type. For this configuration, it should be UDR.

## <span id="page-7-1"></span>**Filtering the Profile Data**

PCF queries the subscriber attributes that are mapped in additional profiles from UDR for the N7 interface. Based on the UDR response, the attributes that are returned are mapped to the subscriber attribute. The allowed services that are returned can be mapped to the services associated with the subscriber.

For information on how to configure the additional profile data, see Setting Up [Additional](b_ucc-5g-pcf-config-and-admin-guide_2020-03_chapter16.pdf#nameddest=unique_186) Profile Data.

I

In Policy Builder, you can access the following filters under **Domain > Additional Profile Data > Filter**:

• SUPI

• GPSI

 $\mathbf I$